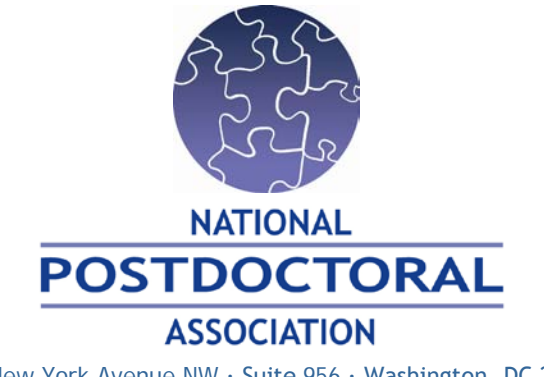

1200 New York Avenue NW ∙ Suite 956 ∙ Washington, DC 20005 Office 202.326.6424 ∙ Fax 202.371.9849

## **National Postdoctoral Association (NPA) Affiliate Membership Sign-Up Instructions**

As a Sustaining Member of the NPA, postdoctoral scholars, faculty and administrators at your organization (limit of five for societies and associations) are entitled to a free NPA Affiliate membership. **Here are instructions for signing up:**

**Step 1:** Go to<https://www.npacommunity.org/> and click on "Join" in the upper right corner.

**Step 2:** Select your member type:

- Affiliate Graduate Student *Free individual membership for graduate students at Sustaining Member institutions*
- Affiliate Postdoc *Free individual membership for postdocs at Sustaining Member institutions*
- Affiliate Non-Postdoc/Other *Free membership for non-postdocs or non-graduate students at Sustaining Member institutions*

**Step 3:** Enter your username (your institutional e-mail address), along with your first and last name. To receive a free Affiliate membership, you must use your institutional e-mail address.

**Step 4:** Enter all required information (marked with an asterisk) and any other information that you wish to have in your profile. The required information includes your username, e-mail address, gender and full name. You will also need to create a password for your account. Your password must be a minimum of six (6) characters in length and contain at least one number and one non-numeric character (letters, punctuation, etc.). **Please Note:** All information entered will be visible to site administrators. If you wish for information to be excluded from your public profile (as seen by other site visitors), uncheck the box(es) next to the field(s) you wish to be hidden. If you uncheck the box next to "e-mail address" it will not be displayed, but members can still contact you via e-mail through the site's e-mail system.

**Step 5:** Click on "Submit." Congratulations - you're done! The NPA Membership Manager will review your Affiliate membership within 10 working days, and you will receive an e-mail when it has been approved.